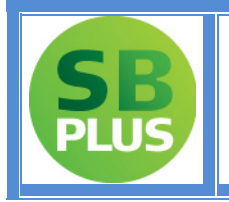

# *Anleitung zu EXCEL*

HPT- SBplus zu Kompetenz: Mathematik BAfEP 2

Brigitte Wessenberg

# *Inhalt*

<span id="page-0-0"></span>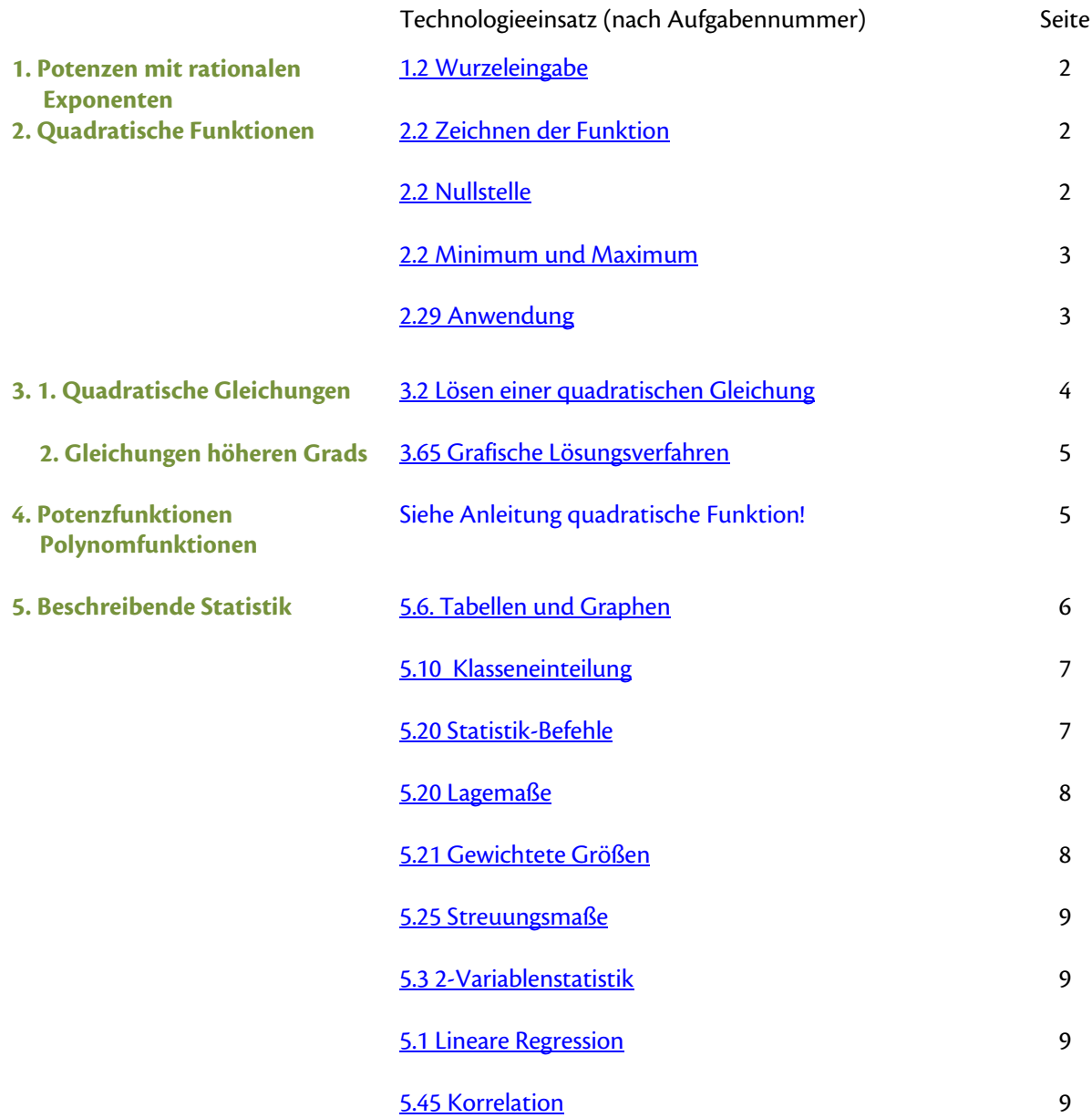

In der vorliegenden Anleitung sind nur jene Funktionen des Rechners angesprochen, die im Lehrbuch "Kompetenz: Mathematik BAfEP 2" zu den angeführten Aufgaben empfohlen werden.

# **Abschnitt 1: Potenzen mit rationalen Exponenten**

<span id="page-1-0"></span>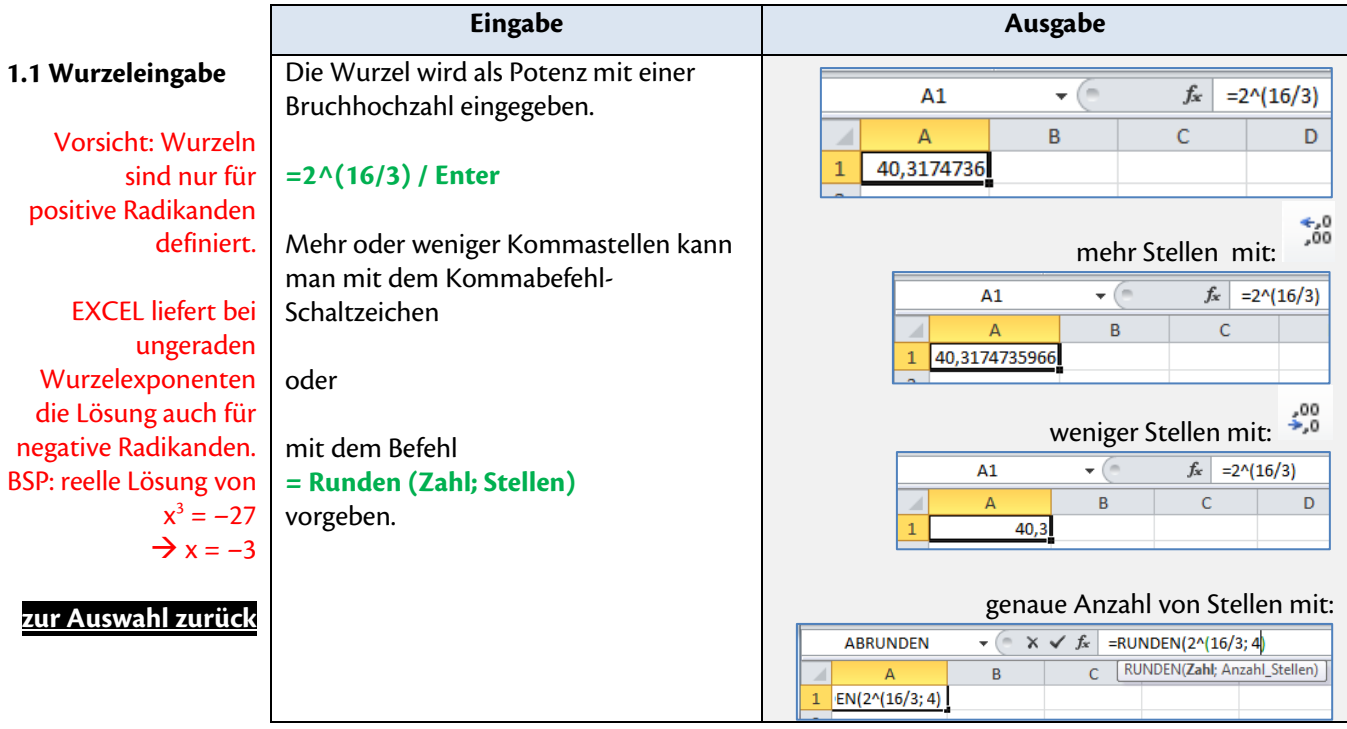

# **Abschnitt 2: Quadratische Funktionen**

<span id="page-1-2"></span><span id="page-1-1"></span>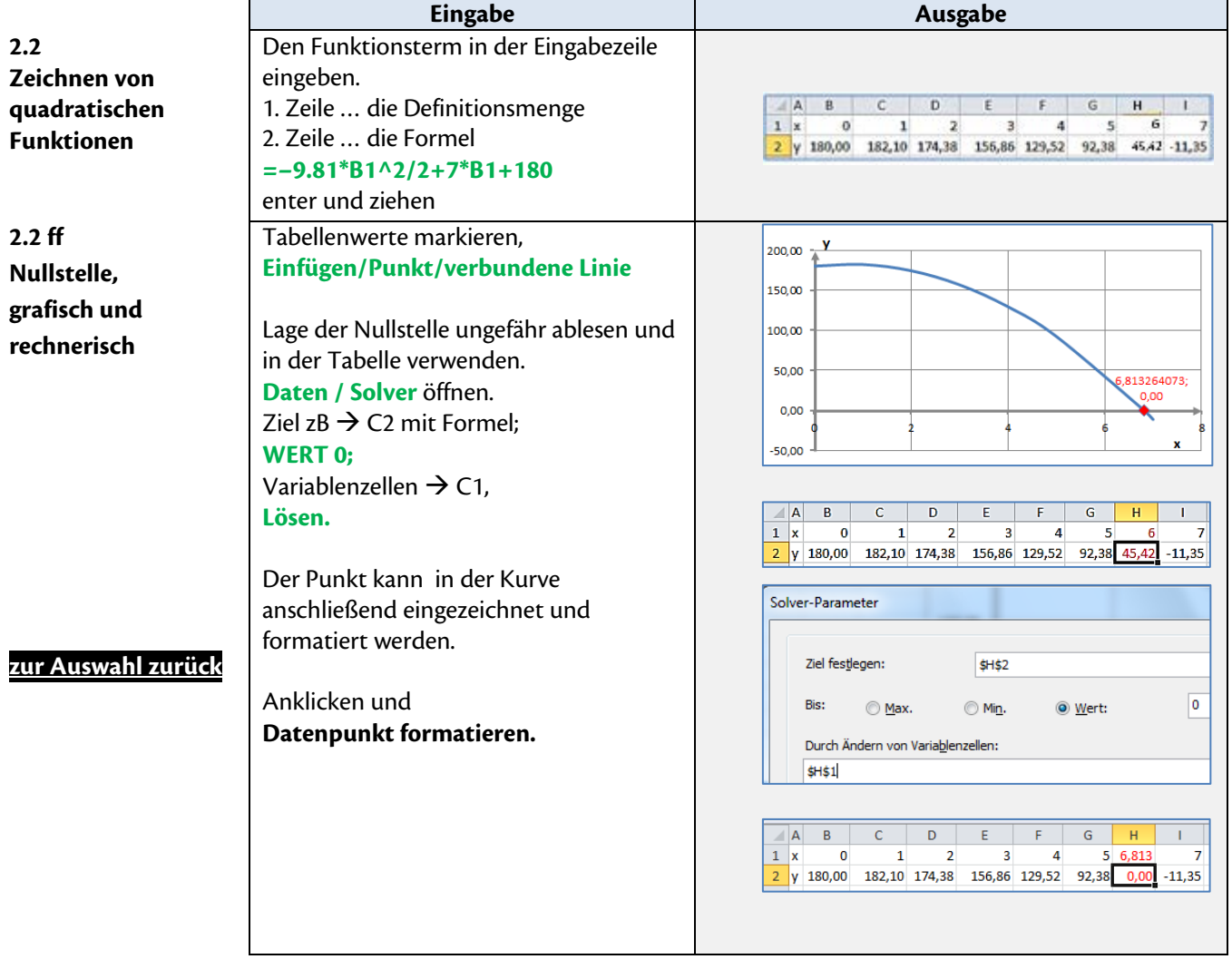

<span id="page-2-1"></span><span id="page-2-0"></span>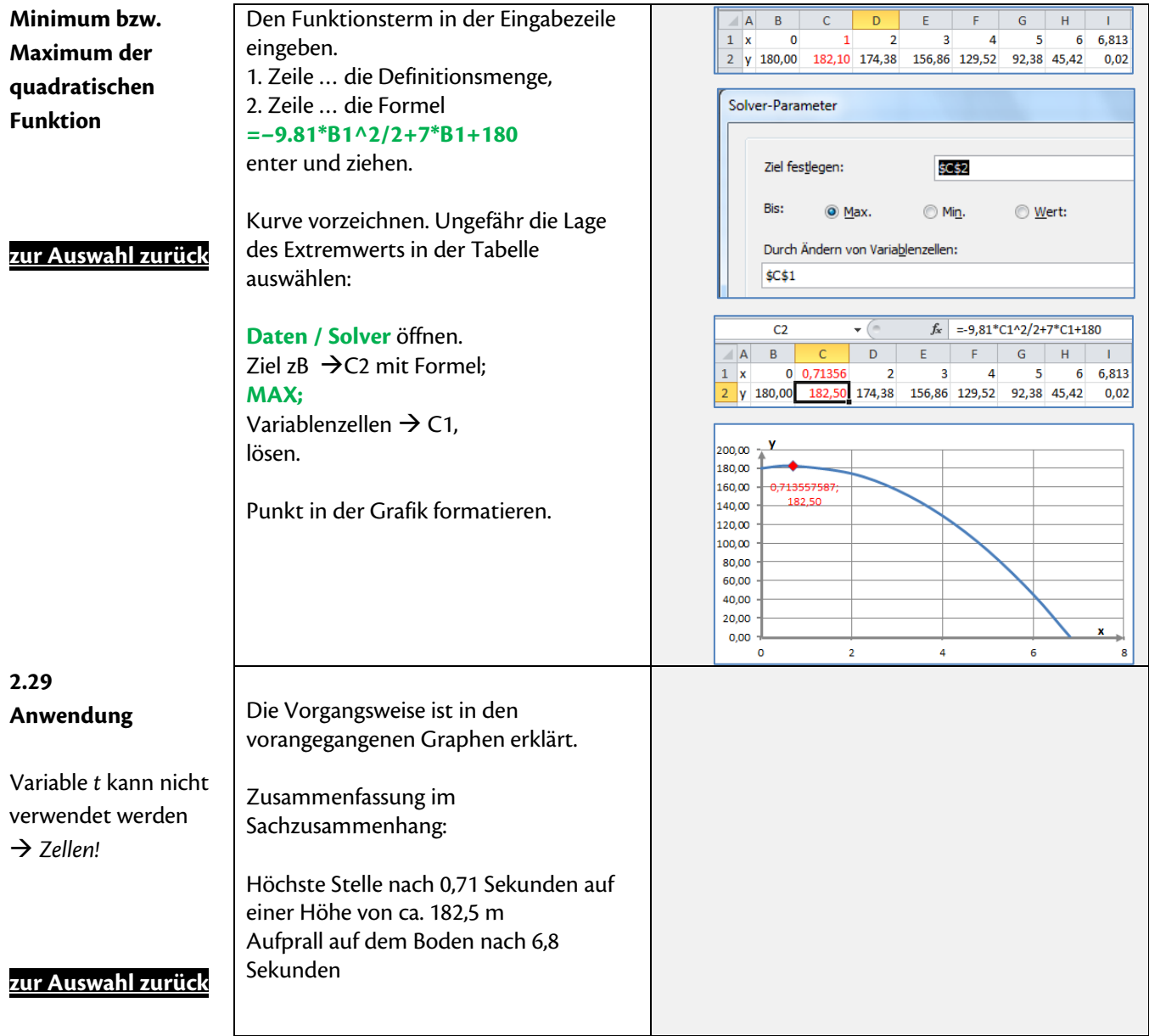

#### **Abschnitt 3: 1 Quadratische Gleichungen**

<span id="page-3-0"></span>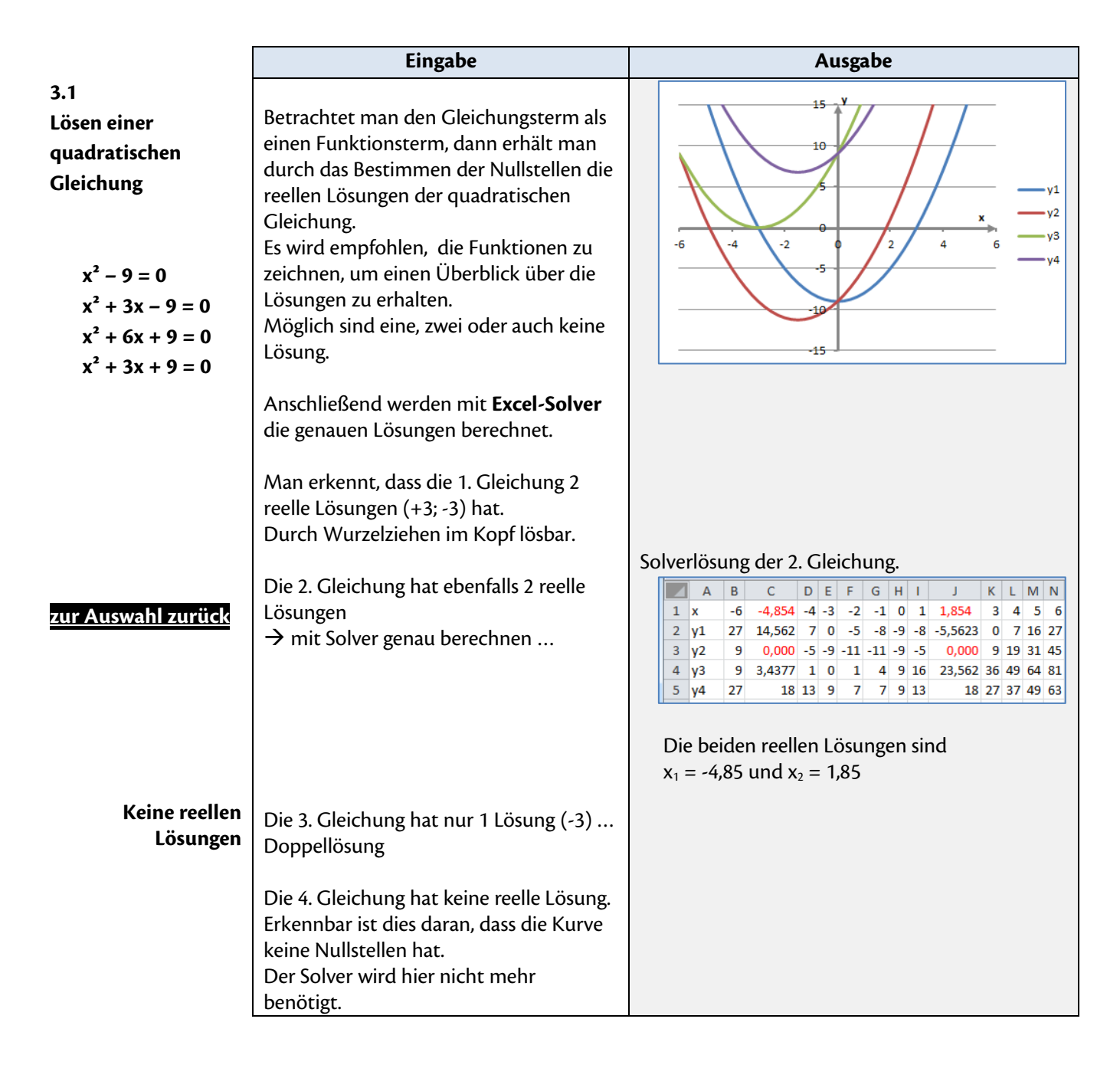

# **Abschnitt 3.2: Gleichungen höheren Grads**

<span id="page-4-0"></span>![](_page_4_Picture_266.jpeg)

### **Abschnitt 4: Potenz- und Polynomfunktionen**

Das Zeichnen und die Untersuchung der Eigenschaften der Polynomfunktionen: Nullstellen, Maximum und Minimum siehe [Anleitung](#page-1-2) " Quadratische Funktionen"

#### **[zur Auswahl zurück](#page-0-0)**

#### **Abschnitt 5: Beschreibende Statistik**

<span id="page-5-0"></span>![](_page_5_Figure_1.jpeg)

<span id="page-6-1"></span><span id="page-6-0"></span>![](_page_6_Picture_234.jpeg)

<span id="page-7-1"></span><span id="page-7-0"></span>![](_page_7_Picture_138.jpeg)

<span id="page-8-3"></span><span id="page-8-2"></span><span id="page-8-1"></span><span id="page-8-0"></span>![](_page_8_Picture_194.jpeg)

![](_page_9_Picture_58.jpeg)